お客様各位

株式会社 セゾン情報システムズ カスタマーサービスセンター

# **DataSpider BPM 製品における** Apache Tomcat の脆弱性 (CVE-2021-41079)**に対する報告**

DataSpider BPM 製品における Apache Tomcat の脆弱性(CVE-2021-41079)に対する報告を ご案内いたします。

- 記 -

### **1. 脆弱性の内容**

・ CVE-2021-41079 Apache Tomcat が TLS 用に NIO+OpenSSL または NIO2+OpenSSL で構成されている場 合、特別に細工されたパケットを使用することで無限ループが発生し DoS を引き起こすことができる可 能性があります。

## **2. 調査状況**

DataSpider BPM 2.6 では NIO+OpenSSL を使用しているため、本脆弱性の対象環境に該当します。

#### **3. 対象製品**

影響を受ける対象の DataSpider BPM バージョンは以下の通りです。

・ DataSpider BPM 2.6 ※2.5 以前のバージョンは、対象外となります。

### **4. 対応方法**

- ・ 以下の対応により、NIO と OpenSSL を使用しない状態となります(脆弱性の影響を受けません)。
	- 1. DataSpider BPM サーバを停止します。 サーバの停止に関する詳細は、インストールガイド (DataSpiderBPM26\_InstallGuide.pdf) の 「4.2. 停止」を参照してください。
	- 2. server.xml ファイルを開きます。 「場所1:<DataSpider BPM インストールディレクトリ>\conf\server.xml

3. server.xml を修正します。

```
以下の記載内容をコメントアウトします。
<Listener className="org.apache.catalina.core.AprLifecycleListener" 
SSLEngine="on" />
```

```
修正例)
<!--<Listener className="org.apache.catalina.core.AprLifecycleListener"
SSLEngine="on" />
-->
```
- 4. server.xml を保存して閉じます。
- 5. tcnative-1.dll ファイルを別のディレクトリに適宜バックアップします。 [場所]: <DataSpider BPM インストールディレクトリ>¥apache-tomcat¥bin¥tcnative-1.dll
- 6. tcnative-1.dll ファイルを削除します。
- 7. DataSpider BPM サーバを起動します。 サーバの起動に関する詳細は、インストールガイド(DataSpiderBPM26\_InstallGuide.pdf) の 「4.1. 起動」を参照してください。

設定が適用されているかは以下の手順で確認が可能です。

- 1. DataSpider BPM サーバを起動後、catalina.log ファイルを開きます。 [場所]: <DataSpider BPM インストールディレクトリ>\logs\catalina.<yyyy-mmdd>.log
- 2. catalina.log ファイルの内容を確認します。

```
・以下のログが出力されていないことを確認してください。
  情報 [main] org.apache.catalina.core.AprLifecycleListener.lifecycleEvent APR バージョン[1.7.0]を使用して
  APR ベースの Apache Tomcat ネイティブライブラリ[1.2.23]をロードしました。
```
- ・以下のログが出力されていることを確認してください。
- -SSL 設定を行っていない場合 情報 [main] org.apache.coyote.AbstractProtocol.start プロトコルハンドラー ["http-nio-18080"] を開始 しました。

※「18080」は、SSL 設定を行っていない場合のデフォルトのポート番号となります。 ポート番号を変更している場合は適宜読み替えてください。

-SSL 設定を行っている場合

情報 [main] org.apache.coyote.AbstractProtocol.start プロトコルハンドラー ["https-jsse-nio-18443"] を 開始しました。

※「18443」は、SSL 設定を行っている場合のデフォルトのポート番号となります。 ポート番号を変更している場合は適宜読み替えてください。

 ※今回の脆弱性は OpenSSL に関連したものとなりますが、OpenSSL に関してはこれまでにも 複数の脆弱性が報告されております。本対応により OpenSSL を使用しない状態となりますため、 今回の脆弱性のリスクを許容可能な場合にも、本対応の実施を推奨いたします。

以上

#### 【改訂履歴】

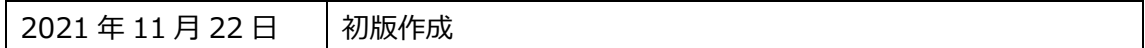